# **Foreman - Feature #32193**

# **Enable byebug remote for development**

03/24/2021 12:29 PM - Lukas Zapletal

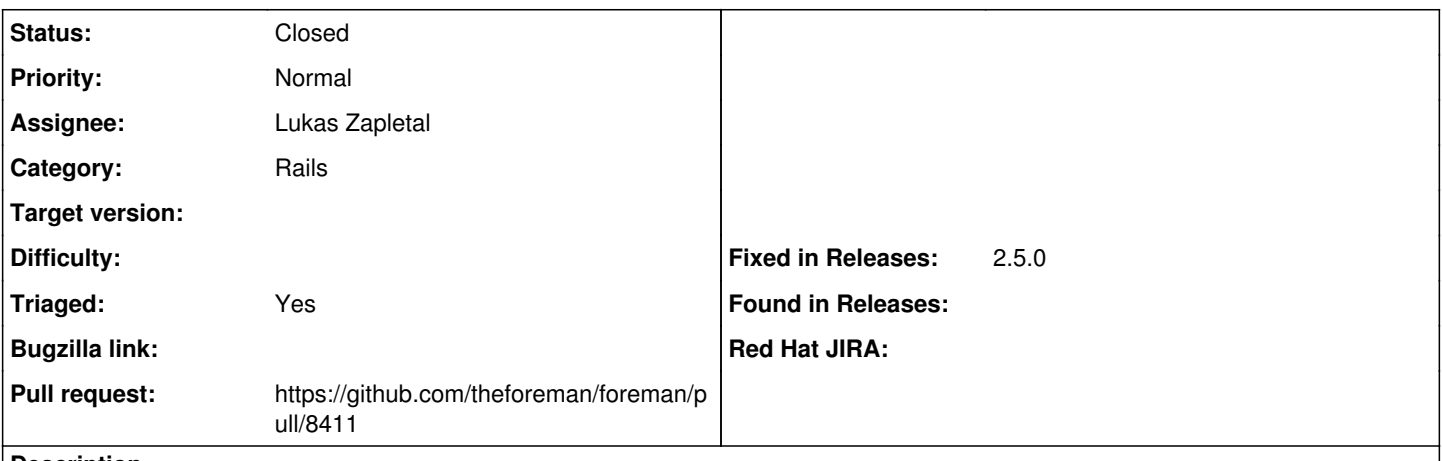

### **Description**

We already pull byebug debugger as pry-byebug dependency. Unfortunately, pry remote debugger (pry-remote) does not work properly when rails is started without an interactive terminal and also pry is a REPL tool not a full debugger.

I propose to add byebug gem explicitly into the development gem group and also including an initializer which will start remote debugger if an environment variable is set. Note this is not meant for production deployments.

This will unify debugging possibilities and enable anyone with little effort to start a debugging session. I plan to include instructions in our Contributing guide.

## **Associated revisions**

## **Revision db65dbba - 04/27/2021 12:25 PM - Lukas Zapletal**

Fixes #32193 - enable byebug in development

### **History**

## **#1 - 03/24/2021 12:31 PM - The Foreman Bot**

*- Status changed from New to Ready For Testing*

*- Pull request https://github.com/theforeman/foreman/pull/8411 added*

### **#2 - 04/27/2021 12:25 PM - The Foreman Bot**

*- Fixed in Releases 2.5.0 added*

### **#3 - 04/27/2021 01:01 PM - Lukas Zapletal**

*- Status changed from Ready For Testing to Closed*

Applied in changeset [foreman|db65dbbad543286f53dee72d27b9d324e690c4e0](https://projects.theforeman.org/projects/foreman/repository/foreman/revisions/db65dbbad543286f53dee72d27b9d324e690c4e0).